# **Calculate Linux - Bug # 1008: Developement Version of qBittorrent**

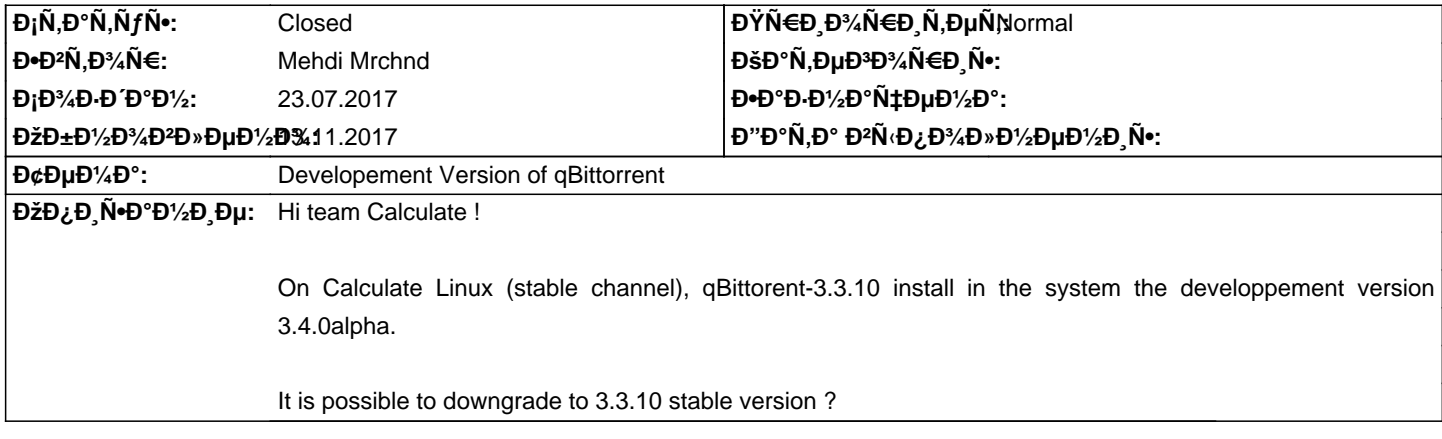

### **Đ~Ñ•Ñ,Đ¾Ñ€Đ Ñ•**

# **ДРГ, 25 АРФФЗ, 2017, 10:09:26 +0300 - В'Ю ДРГ, ДЗДТ ДРЕ ДВГОГО ГО ДРЕ ДВГОГО СТАЛИ**

- ĐŸĐ°Ñ€Đ°Đ¼ĐµÑ,Ñ€ Đ¡Ñ,аÑ,ÑfÑ∙ Đ,Đ·Đ¼ĐµĐ½Đ,Đ»Ñ∙Ñ• Ñ• New Đ½Đ° Feedback

- ĐΫаÑ€Đ°Đ¼ĐµÑ,Ñ€ ЕаĐ∙Đ½Đ°Ñ‡ĐµĐ½Đ° Đ,Đ∙Đ¼ĐµĐ½Đ,Đ»Ñ•Ñ• Đ½Đ° ĐĐ,аÑ,Đ¾Ñ€ ĐšÑƒÑ•Ñ,Đ¾Đ²

It's not Calculate/gentoo issue. qbittorrent-3.3.10.tar.xz, downloaded from sourceforge/github has 3.4.0.0 version label in sources. We signal upstream about this issue.

#### $\overrightarrow{P}$ ŸÑ., 25 аĐ<sup>2</sup>Đ<sup>3</sup>, 2017, 12:42:10 +0300 - Đ'Đ ĐºÑ.Đ¾Ñ€ ĐšÑfÑ•Ñ.Đ¾Đ<sup>2</sup>

- ĐŸĐ°ÑEаĐ¼ĐuÑ.ÑE ĐiÑ.аÑ.ÑfÑ• Đ Đ·Đ¼ĐuĐ½Đ Đ»Ñ•Ñ• Ñ• Feedback Đ½Đ° In Progress

- Đ—Đ½Đ°Ñ‡ĐμĐ½Đ,е Đ'Đ,ĐºÑ,Đ¾Ñ€ ĐšÑfÑ•Ñ,Đ¾Đ₽ Đ¿Đ°Ñ€Đ°Đ¼ĐµÑ,Ñ€Đ° ЕаĐ∙Đ½Đ°Ñ‡ĐμĐ½Đ° ÑfРаĐ»ĐμĐ½Đ¾

- ĐΫаÑ€Đ°Đ¼ĐμÑ,Ñ€ Đ"Đ¾Ñ,Đ¾ĐªĐ½Đ¾Ñ•Ñ,ÑŒ Đª % Đ,Đ·Đ¼ĐμĐ½Đ,Đ»Ñ•Ñ• Ñ• 0 Đ½Đ° 50

Version just displayed incorrectly.

Upstream fix bug https://github.com/qbittorrent/qBittorrent/commit/e96e14ca76544402d8e003a2a595aa2f156b73d3

Wait archive updating, fix digest in portage and Calculate binary package with correct displayed version at last.

#### **ДЎ Р**/<sub>2</sub>, 13 **Đ**/<sub>2</sub>**D**<sup>3</sup><sub>4</sub>Ñ • **D**±, 2017, 14:54:31 + 0300 - Đ'Đ ĐºÑ. Đ<sup>3</sup>4Ñ € ĐšÑ fÑ •Ñ. Đ<sup>3</sup>4Đ<sup>2</sup>

- ĐŸĐ°Ñ€Đ°Đ¼ĐuÑ.Ñ€ ĐiÑ.аÑ.ÑfÑ• Đ Đ·Đ¼ĐuĐ½Đ Đ»Ñ•Ñ• Ñ• In Progress Đ½Đ° Closed

- ĐΫаÑ€Đ°Đ¼ĐuÑ.Ñ€ Đ"Đ¾Ñ.Đ¾ĐªĐ½Đ¾Ñ•Ñ.ÑŒ Đª % Đ Đ·Đ¼ĐuĐ½Đ Đ»Ñ•Ñ• Ñ• 50 Đ½Đ° 100

Fixed in 3.3.16 and later

#### **D¤D**°D<sup>1</sup>D»N<sup>(</sup>

qbittorent.PNG 196,44 КБ 23.07.2017 Mehdi Mrchnd